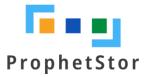

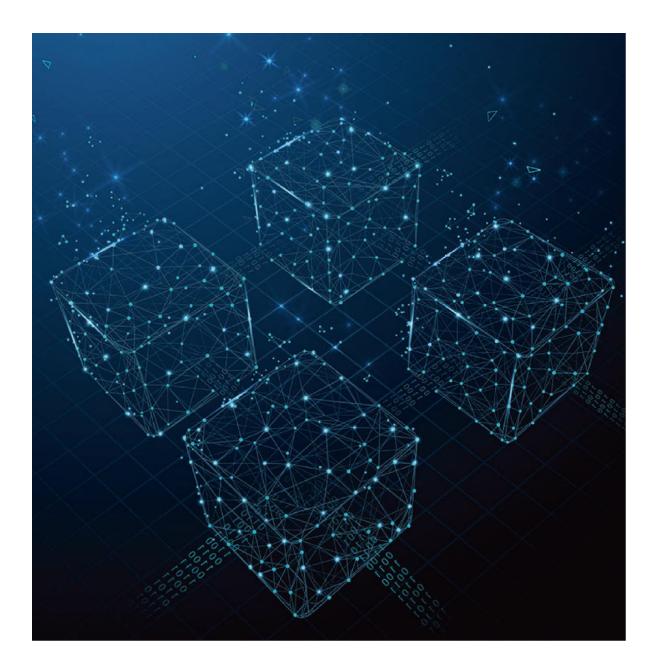

# **Federator.ai for Datadog** User Guide

## Federator.ai version 4.3 for Datadog User Guide

ProphetStor Data Services, Inc. 830 Hillview Court, Suite 100 Milpitas, CA 95035 USA Phone: 1.408.508.6255 Website: www.prophetstor.com

Copyright © 2020 ProphetStor Data Services, Inc. All Rights Reserved.

Federator.ai<sup>®</sup> is a registered trademark of ProphetStor Data Services, Inc in the United States and other countries.

Datadog is a registered trademark of Datadog Corporation, Kubernetes is a registered trademark of the Linux Foundation, and OpenShift is a trademark of Red Hat, Inc.

All other brand and product names are trademarks or registered trademarks of their respective owners.

## Contents

| Overview                                                             | 3  |
|----------------------------------------------------------------------|----|
| Datadog Integration Workflows                                        | 3  |
| ProphetStor Dashboards in Datadog                                    | 4  |
| Integrated Monitors                                                  | 5  |
| ProphetStor Federator.ai Cluster Overview Dashboard                  | 6  |
| Cluster Resource Usage Predications and Recommendations              | 6  |
| Node Resource Utilization History                                    | 7  |
| ProphetStor Federator.ai Application Overview Dashboard              | 8  |
| Application Workload Predictions/Resource Recommendations            | 8  |
| Application Resource Utilization History                             | 9  |
| Autoscaling/HPA Recommendations                                      | 9  |
| Current/Desired/Recommended Replicas                                 |    |
| CPU Usage/Request/Limit vs. Recommended CPU Limit                    | 10 |
| Memory Usage/Request/Limit vs. Recommended Memory Limit              | 10 |
| CPU Usage/Limit Utilization                                          | 10 |
| ProphetStor Federator.ai Kafka Overview Dashboard                    | 11 |
| Recommended Replicas vs Current Desired Replicas                     | 12 |
| Production vs Consumption vs Product Prediction                      | 12 |
| Kafka Consumer Lag                                                   | 12 |
| Consumer Queue Latency                                               | 12 |
| Deployment Memory Usage                                              | 12 |
| Deployment CPU Usage                                                 | 12 |
| ProphetStor Federator.ai Cost Analysis Overview Dashboard            | 13 |
| Multi-cloud Cost Analysis                                            | 13 |
| Namespace Cost Allocation Charts                                     | 14 |
| Metrics                                                              | 15 |
| Common Metrics                                                       | 15 |
| Resource recommendation for an application for autoscaling purposes  | 15 |
| Rolled-up CPU usage metrics by Federator.ai for a Kubernetes node    | 16 |
| Rolled-up memory metrics by Federator.ai for a Kubernetes node       | 17 |
| Rolled-up CPU usage by Federator.ai for a Kubernetes controller      |    |
| Rolled-up memory metrics by Federator.ai for a Kubernetes controller | 19 |

| Health status of Federator.ai integration                 | 20 |
|-----------------------------------------------------------|----|
| Generic Application Metrics for Predictions – Nodes       | 21 |
| Workload predictions for a node                           | 21 |
| Average value of predictions for a node                   | 22 |
| Minimum value of predictions for a node                   | 23 |
| Maximum value of predictions for a node                   | 24 |
| Generic Application Metrics for Predictions – Controllers | 25 |
| Workload predictions for a specific controller            | 25 |
| Average value of predictions for a specific controller    | 26 |
| Minimum value of predictions for a specific controller    | 27 |
| Maximum value of predictions for a specific controller    | 28 |
| Generic Application Metrics for Resource Planning – Nodes | 29 |
| Resource planning for a node                              | 29 |
| Resource planning for a controller                        | 30 |
| Kafka Metrics                                             | 31 |
| Workload predictions for Kafka                            | 31 |
| Kafka broker offset rate                                  | 32 |
| Kafka consumer offset rate                                | 32 |
| Cost Analysis Metrics                                     | 33 |
| Cost of a recommended cloud instance                      | 33 |
| Cost analysis for a cloud instance                        | 34 |
| Cost allocation for a namespace                           | 35 |
| Cost prediction for a namespace                           | 36 |
| Cost percentage prediction for a namespace                | 36 |
| Datadog Federator.ai Metrics List and Updating Interval   | 37 |

## **Overview**

ProphetStor Federator.ai is an AI-based solution that helps enterprises manage, optimize, and autoscale resources for any applications on Kubernetes. Using advanced machine learning algorithms to predict application workloads, Federator.ai scales the appropriate amount of resources at the right time for optimized application performance. Federator.ai offers:

- AI-based workload prediction for Kafka and other applications
- Resource recommendations based on workload prediction, application, Kubernetes, and other related metrics
- Automatic scaling of application containers through Datadog Watermark Pod Autoscaler (WPA)

## **Datadog Integration Workflows**

Datadog provides monitoring for servers, applications, and services. With Datadog, enterprise customers can monitor their application workloads and get visibility into Kubernetes clusters. Federator.ai integration with Datadog aggregates metrics and events and provides resource predictions/recommendation for Kubernetes deployments and application-aware acceleration and optimization for Kafka.

The following diagram shows how application metrics are used by Federator.ai to predict workloads and to automatically scale applications for better performance:

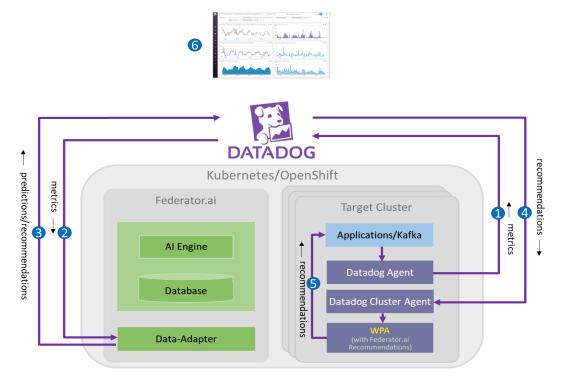

- 1. The Datadog Agent sends cluster and application metrics to Datadog Services.
- 2. The Federator.ai Data-Adapter queries cluster and application metrics from Datadog Services and fowards to the Federator.ai AI engine.

- 3. The Federator.ai Data-Adapter posts its predictions, recommendations, and plans to Datadog Services.
- 4. The Datadog Cluster Agent gets the predictions, recommendations, and plans from Datadog Services.
- 5. WPA applies the plans and auto-scales applications.
- 6. The Datadog dashboard displays cluster and application metrics as well as predictions, recommendations, and plans from Federator.ai.

## **ProphetStor Dashboards in Datadog**

Note that Federator.ai must be installed and configured for Datadog before you can access the ProphetStor dashboards from Datadog. Refer to your *Federator.ai Installation Guide* for more details.

ProphetStor Federator.ai has four dashboards available in Datadog:

- ProphetStor Federator.ai Cluster Overview Resource usage predictions and recommendations for clusters and nodes and historical utilization.
- ProphetStor Federator.ai Application Overview Predicted CPU and memory usage and recommendations for each application.
- ProphetStor Federator.ai Kafka Overview Usage information and recommendations about Kafka consumer replicas.
- ProphetStor Federator.ai Cost Analysis Overview

To access these dashboards from Datadog, select *Dashboards*  $\rightarrow$  *Dashboard List*. The ProphetStor dashboards are listed and can be easily located by the ProphetStor logo. Click the name of the dashboard you want to view to display that dashboard.

For easier access to the dashboards, click the yellow star next to each ProphetStor Federator.ai dashboard so that they appear on under *Dashboards* in the navigation pane.

| All | Das | hbo      | ards                                                      |          |            |             |
|-----|-----|----------|-----------------------------------------------------------|----------|------------|-------------|
|     | *1  | r i      | Name                                                      | Modified | Popularity |             |
|     | *   | P        | ProphetStor Federator.ai Kafka Overview<br>Preset         |          | 000        | ProphetStor |
|     | *   | <b>P</b> | ProphetStor Federator.ai Application Overview<br>Preset   |          | 1111       | ProphetStor |
|     | *   | Ţ.       | ProphetStor Federator.ai Cluster Overview<br>Preset       |          | 1111       | ProphetStor |
|     | *   |          | ProphetStor Federator.ai Cost Analysis Overview<br>Preset | -        | 100        | ProphetSto  |

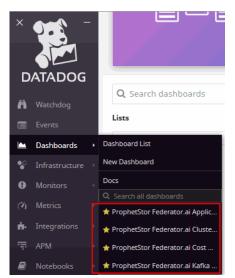

## **Integrated Monitors**

|                |                    | Monitors > Create New                                            |                 |                                                                                                    |                                                                                     |
|----------------|--------------------|------------------------------------------------------------------|-----------------|----------------------------------------------------------------------------------------------------|-------------------------------------------------------------------------------------|
|                |                    | Custom Monitors Reco                                             | mmended Monitor | 'S BETA                                                                                                    |                                                                                     |
| D              | ATADOG             | Browse preconfigu                                                | red monitors    | for your installed integrations                                                                                                    |                                                                                     |
| Ä              | Watchdog<br>Events | $\vee$ Integrations                                              | Showing 1-      | 2 of 2 results                                                                                                    |                                                                                     |
|                | Dashboards 🔹       | <ul> <li>IO Connect MuleSoft A</li> <li>Kubernetes</li> </ul>    | 9               | [Federator.ai] Node Memory Usage Prediction in Next 24 Hours                                                                            | QUERY 🖉                                                                             |
| •              | Infrastructure     | <ul><li>Nomad</li><li>Nginx</li></ul>                            | 5 3             | is High on {{host.name}} Notify your team when the memory utilization prediction of the host in 24 hours is over the threshold          | <pre>avg(last_1h):(    avg:federatorai.prediction.node.ma</pre>                     |
|                |                    | <ul> <li>Office 365</li> <li>Federator.ai</li> </ul>             | 3               | (7) Metric Monitor integration:federatorai                                                                                              | <pre>x{source_metric:kubernetes.memory.<br/>usage,prediction_window:24_hours}</pre> |
| <b>6</b> -     | Integrations >     | <ul> <li>Synthetic Email</li> <li>Trek10 AWS Coverage</li> </ul> | 2 2             | [Federator.ai] Node CPU Load Prediction in Next 24 Hours is                                                                             | OUERY (2)                                                                           |
| <b>8</b><br>10 | Notebooks >        |                                                                  |                 | High on {{host.name}}<br>Notify your team when the CPU utilization prediction of the host in the next<br>24 hours is over the threshold | avg(last_1h):avg:federatorai.predi<br>ction.node.max{source_metric:kuber            |
| D              | Security           |                                                                  |                 | 24 nouls is over the direction       (4) Metric Monitor       integration:federatoral                                                   | <pre>netes.cpu.usage.total,prediction_w indow:24_hours} by {host} / ( </pre>        |
|                | UX Monitoring      |                                                                  | <u> </u>        |                                                                                                    |                                                                                     |

Federator.ai has two predefined monitors in Datadog to alert you when CPU load and memory usage is predicted to be high for a node over the next 24 hours. By default, these monitors are enabled and will trigger a warning when CPU/memory usage is above 80% and will trigger an alert when CPU/memory usage is above 90% is used.

You can modify these alert/warning thresholds and can set thresholds for warning and alert recovery. In addition, you need to set up email notification for your team members. When a warning/alert is triggered/recovered, an email will be sent to selected recipients.

In the Datadog navigation, select *Monitors*  $\rightarrow$  *New Monitor*, click the *Recommended Monitors* tab, and select Federator.ai under *Integrations*. Click one of the monitors to set/change your threshold and specify email recipients. Click *Save* when done.

At the top of the monitor screen, you can see historical instances of when this monitor was triggered for nodes.

Federator.ai alerts and warnings that have occurred can be viewed on the *Monitors*  $\rightarrow$  *Manage Monitors* page. Click on each for more details.

## **ProphetStor Federator.ai Cluster Overview Dashboard**

The *Cluster Overview* dashboard has two sections. The tables at the top display future resource usage predictions and recommendations for clusters and nodes (hosts). The charts below display node resource utilization history.

By default, information in the tables is displayed for all clusters and all hosts for the upcoming 24 hours, but you can filter information for a specific cluster or node (host) and change the timeframe to 7 or 30 days. There are several cluster fields; use the appropriate field for your configuration based upon how your data is tagged.

## **Cluster Resource Usage Predications and Recommendations**

|                  |                                                        |              |                  |             |             | Clu        | ster Resourc | e Usage Prec  | lictions and | Recommen     | dations     |            |               |                |
|------------------|--------------------------------------------------------|--------------|------------------|-------------|-------------|------------|--------------|---------------|--------------|--------------|-------------|------------|---------------|----------------|
|                  | Cluster Resource Usage Predictions and Recommendations |              |                  |             |             |            |              |               |              |              |             |            |               |                |
|                  |                                                        |              | KUBE_CLUS H      | (UBE_CLUS   | CLUSTER_N   | PREDICTIO. | AVG CPU (M   | C MIN CPU (MC | MAX CPU (MC  | REC CPU (MC  | AVG MEM (B) | MIN MEM (  | B) MAX MEM (B | REC MEM (BY    |
| Dror             | hetS                                                   | tor          | jason11-180 ja   | ason11-180  | jason11-180 | 24_hours   | 7.88         | K 6.64K       | 9.15K        | 8.52K        | 65.54G      | 35.05      | G 88.440      | 96.54G         |
| FIOP             | mets                                                   | 101          | jason-11-30 ja   | ason-11-30  | jason-11-30 | 24_hours   | 6.88         | K 5.54K       | 8.23K        | 7.56K        | 136.6G      | 74.52      | G 185.340     | 197.12G        |
|                  |                                                        |              | jpn-k8s-117-1( N | I/A         | N/A         | 24_hours   | 4.31         | K 4.18K       | 4.53K        | 4.42K        | 13.05G      | 11.8       | G 13.480      | 5 14.82G       |
|                  | Resource Usag                                          | -            |                  | PREDICTION  | I AVG CP    | U (MCOR M  | IN CPU (MCOR | MAX CPU (MCOI | REC CPU (MCO | R AVG MEM (I | BYTE MIN M  | EM (BYTE M | AX MEM (BYTE  | REC MEM (BYTE) |
| KUBE_CLUSTER     | KUBE_CLUSTE                                            | CLUSTER_NAME | HOST             | PREDICTION  | I AVG CP    | U (MCOR M  | IN CPU (MCOR | МАХ СРИ (МСОІ | REC CPU (MCO | R AVG MEM (I |             | EM (BYTE M | AX MEM (BYTE  | REC MEM (BYTE) |
| jpn-k8s-117-1013 | 3 N/A                                                  | N/A          | jpn-node-02      | 24_hours    |             | 4.31K      | 4.18K        | 4.53K         | 4.42         | К 13         | .05G        | 11.8G      | 13.48G        | 14.82G         |
| jc-k8s-h4207     | N/A                                                    | N/A          | k8s-n3           | 24_hours    |             | 4.14K      | 3.79K        | 4.83K         | 4.49         | К 1          | 2.9G        | 11.64G     | 13.32G        | 14.65G         |
| jason11-180      | jason11-180                                            | jason11-180  | h11-183          | 24_hours    |             | 3.07K      | 2.58K        | 3.65K         | 3.36         | К 21         | .36G        | 11.34G     | 29.35G        | 32.28G         |
| jason11-180      | jason11-180                                            | jason11-180  | h11-182          | 24_hours    |             | 2.37K      | 1.93K        | 2.82K         |              | к 20         | .27G        | 4.59G      | 31.2G         | 33.57G         |
| jason-11-30      | jason-11-30                                            | jason-11-30  | ocp4-4phcd-wor   | k 24_hours  |             | 2.22K      | 1.71K        | 2.74K         |              | к 18         | .64G        | 6.44G      | 42.56G        | 46.82G         |
| ason-11-30       | jason-11-30                                            | jason-11-30  | ocp4-4phcd-ma    | st 24_hours |             | 1.99K      | 1.84K        | 2.13K         | 2.06         | К 2          | 4.7G        | 24.33G     | 25.39G        | 27.93G         |
| ason-11-30       | jason-11-30                                            | jason-11-30  | ocp4-4phcd-wo    | 24_hours    |             | 1.68K      | 1.14K        | 2.23K         | 1.96         | К 50         | .56G        | 12G        | 67.55G        | 67.55G         |
|                  | inner11 100                                            | inen 11 100  | <b>F11 101</b>   | 24 haven    |             | 4.451/     | 4.471/       | 1.05%         | 4.65         |              | 770         | 170        | 25.740        | 20.210         |

In the *Cluster Resource Usage Predications and Recommendations* section, the tables display predicted average, minimum, and maximum CPU (in millicores) and memory usage, along with recommended allocations for each cluster and its nodes.

## **Node Resource Utilization History**

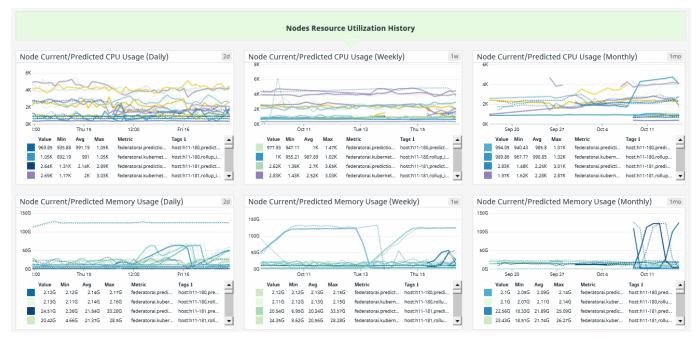

In the *Node Resource Utilization History* section, current and previously predicted CPU and memory usage information is shown in charts. The solid line represents the observed actual usage, while the dotted line shows what was predicted. Click anywhere on a chart to see values for a specific point in time. By default, all nodes are listed, but you select a specific node from the *Host* drop-down box at the top of the dashboard or you can select/deselect nodes at the bottom of a chart to show/hide them from the display.

Daily charts include data from the past two days, weekly charts include data from the past week, and monthly charts include data from the past month.

To view a full screen chart, click the zoom icon 🤷 (top right of widget icon).

## **ProphetStor Federator.ai Application Overview Dashboard**

The *Application Overview* dashboard has three sections. The tables at the top display future resource usage predictions and recommendations for all user-defined applications. Refer to your *Federator.ai Installation Guide* to configure applications that should be monitored by Federator.ai.

The charts below display application resource utilization history, and autoscaling/HPA recommendations. Information in the charts is combined for all selected applications, making them difficult to use. In order for the charts to be useful, you should specify a single application. To do this, select a cluster, a namespace, and a deployment (controller). You can also filter by deployment type. If you are deploying applications in a Kubernetes environment, filter with the fields *\$kube\_deployment* or *\$kube\_stateful\_set*. If you are deploying applications in an OpenShift environment, filter with the fields *\$coshift\_deployment*.

## **Application Workload Predictions/Resource Recommendations**

|                            |                    |        |               |             |               |                       |               |             |             | Recommend     |             |              |        |                              |
|----------------------------|--------------------|--------|---------------|-------------|---------------|-----------------------|---------------|-------------|-------------|---------------|-------------|--------------|--------|------------------------------|
|                            |                    | 14/-   | ulila a d Dua | disting for | - No 04 11    |                       |               |             |             |               |             |              |        |                              |
|                            | hetSt              | VVO    |               |             | r Next 24 Hou | OSHIFT_DE /           | VIC COLL (MC  | MIN COLL/MC | MAX CDU (MC | REC CRIL (MC) | AVC MEM (DV | MINI MEM (D) |        |                              |
|                            |                    | ngin   |               | iy-nginx    | N/A           | N/A                   | 238.64        | 194.75      | 304.1       | 272           | 31.1M       | 25.07M       | 34.8   |                              |
|                            |                    | ngin   |               |             | N/A           | N/A<br>N/A            |               |             |             |               |             |              |        |                              |
| Prop                       | hetSt              | or     | roject co     | onsumer     | N/A           | N/A                   | 82.96         | 65.64       | 116.89      | 100           | 1.42G       | 1.22G        | 1.     | 8G 1.98                      |
|                            |                    |        |               |             |               |                       |               |             |             |               |             |              |        |                              |
|                            |                    |        |               |             |               |                       |               |             |             |               |             |              |        |                              |
|                            | liction for Next 7 |        |               |             |               |                       |               |             |             |               |             |              |        |                              |
| UBE_NAMESPA                | KUBE_DEPLOYM       |        |               | PLOY AV     | G CPU (MCORES | MIN CPU (MCOR         |               | _           | PU (MCORES  |               |             | YTES) MAX MI |        |                              |
| iginx1                     | my-nginx           | N/A    | N/A           |             | 263.98        | 239.6                 | 2             | 288.33      | 277         | 35.77N        | 1 34        | .34M         | 37.16M | 40.88                        |
|                            |                    |        |               |             |               |                       |               |             |             |               |             |              |        |                              |
| nyproject                  | consumer           | N/A    | N/A           |             | 94.41         | 90.7                  | 2             | 98.1        | 97          | 1.560         | i 1         | 1.21G        | 2.05G  | 2.2                          |
| nyproject<br>Norkload Prec | consumer           |        | N/A           |             | 94.41         | 90.7                  | 2             | 98.1        | 97          | 1.560         | 5           | 1.21G        | 2.05G  | 2.24                         |
| Norkload Prec              |                    | 0 Days |               | PLOY AV     |               | 90.7<br>MIN CPU (MCOR |               |             |             |               |             |              |        |                              |
| Norkload Prec              | liction for Next 3 | 0 Days |               | PLOY AV     |               |                       | E: MAX CPU (I |             |             |               | MIN MEM (B  |              |        | 2.26<br>REC MEM (BYTE:<br>N/ |

In the *Application Workload Prediction/Resource Recommendations* section, the tables display predicted average, minimum, and maximum CPU (in millicores) and memory usage, along with recommended allocations for each user-defined application in a cluster, namespace, deployment, and deployment type.

By default, information in the charts is displayed for all clusters, namespaces, and deployments, but you can filter information for a specific cluster, namespace, deployment, or deployment type. There are several cluster fields; use the appropriate field for your configuration based upon how your data is tagged.

Information is displayed for the next 24 hours, 7 days, and 30 days.

## **Application Resource Utilization History**

|                                                                                                    | Application Resource Utilization History                     |                                                                                                    |
|----------------------------------------------------------------------------------------------------|--------------------------------------------------------------|----------------------------------------------------------------------------------------------------|
|                                                                                                    |                                                              |                                                                                                    |
| Current/Predicted CPU Usage (Daily) 20<br>1.4K<br>1.4K<br>1.4K<br>0.8K<br>0.4K<br>0.4K<br>0.4K<br>0.4K<br>0.4K<br>0.4K<br>0.4K<br>0.4K<br>0.4K<br>0.4K<br>0.5K<br>0.4K<br>0.5K<br>0.4K<br>0.5K<br>0.5K<br>0. | Current/Predicted CPU Usage (Weekly)         Tw           1K | Current/Predicted CPU Usage (Monthly)         Imo           1K         0.8K         0.6K           0.6K         0.4K         0.2K           0K         5ep 20         Sep 27         0x4                  |
| Current/Predicted Memory Usage (Daily) 2d<br>14M<br>12M<br>10M<br>6M<br>4M<br>2M<br>2M<br>2M<br>2M<br>2M<br>2M<br>2M<br>2M<br>2M<br>2                                                                                                    | Current/Predicted Memory Usage (Weekly)                      | Current/Predicted Memory Usage (Monthly)         Imo           14M         12M           10M         6M           6M         4M           2M         5mp 20           Sep 20         Sep 27         Oct 4 |

In the *Application Resource Utilization History* section, current and previously predicted CPU and memory usage information is shown in charts. The solid line represents the observed actual usage, while the dotted line shows what was predicted. Click anywhere on a chart to see values for a specific point in time.

Daily charts include data from the past two days, weekly charts include data from the past week, and monthly charts include data from the past month.

To view a full screen chart, click the zoom icon [3] (top right of widget icon).

## **Autoscaling/HPA Recommendations**

| Autoscaling/HPA                                | Recommendation                                                       |
|------------------------------------------------|----------------------------------------------------------------------|
| Current/Desired/Recommended Replicas           | CPU Usage/Request/Limit vs Rec CPU Limit                             |
| 6<br>4<br>2<br>0 12/45 13/00 13/15 13/30       | 5K<br>4K<br>5X<br>25<br>1X<br>0K<br>12:45<br>13:00<br>13:15<br>13:30 |
| Memory Usage/Request/Limit vs Rec Memory Limit | CPU Usage/Limit Utilization                                          |
|                                                | 100         CPU Over Limit           50                              |

When autoscaling is enabled, CPU and memory usage is monitored, and the number of pods is increased/decreased based on the workload. An auto-scaled pod is called a replica.

The charts display Horizontal Path Autoscaling (HPA) recommendations.

To view a full screen chart, click the zoom icon 🔀 (top right of widget icon).

Current/Desired/Recommended Replicas

This chart displays the number of current, desired, and recommended replicas.

CPU Usage/Request/Limit vs. Recommended CPU Limit

This chart displays the CPU usage by the current replicas, along with requested CPU usage, and the CPU limit. Because of the amount of detail, it is recommended to view this chart full screen. Click on the key at the bottom of the chart to show/hide individual metrics.

The solid line/area (blue, *kubernetes.cpu.usage.total*) represents the current CPU usage. The middle dotted line (light gray, *kubernetes.cpu.requests*) represents the requested CPU usage. The top dotted line (dark gray, *kubernetes.cpu.limits*) represents the CPU limit. The bottom dotted line (red, *federatorai.recommendation*) represents the recommended CPU usage.

If actual CPU usage is much lower than what is requested, it indicates that the amount of CPU is being over-provisioned.

Memory Usage/Request/Limit vs. Recommended Memory Limit

This chart displays the memory usage by the current replicas, along with requested memory usage, and the memory limit. Because of the amount of detail, it is recommended to view this chart full screen. Click on the key at the bottom of the chart to show/hide individual metrics.

The solid line/area (blue, *kubernetes.memory.usage*) represents the current memory usage. The middle dotted (dark gray, *kubernetes.memory.requests*) line represents the requested memory usage. The top dotted line (light gray, *kubernetes.memory.limits*) represents the memory limit. The bottom line (red, *federatorai.recommendation*) represents the recommended memory usage.

If actual memory usage is much lower than what is requested, it indicates that the amount of memory is being over-provisioned.

#### **CPU Usage/Limit Utilization**

This chart displays actual CPU utilization, which is determined by dividing actual CPU usage (represented by the blue line) by the CPU limitation.

Since autoscaling is based on usage, replicas are added/removed to keep your system within the CPU limits.

## ProphetStor Federator.ai Kafka Overview Dashboard

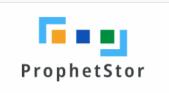

With integration of <u>ProphetStor Federator.ai</u>, users can easily track the Kafka message production/consumption rate, as well as the prediction of message production rate from Federator.ai dashboard. Based on the prediction or message production rate, Federator.ai automatically scales Kafka consumer replicas to handle the workload. This can be visualized from Federator.ai dashboard where the recommended consumer replicas and the current number of consumer replicas are shown. Additionally, overall consumer lags as well as the average latency in the queue before a message is received by a consumer are also shown on the dashboard for better performance monitoring.

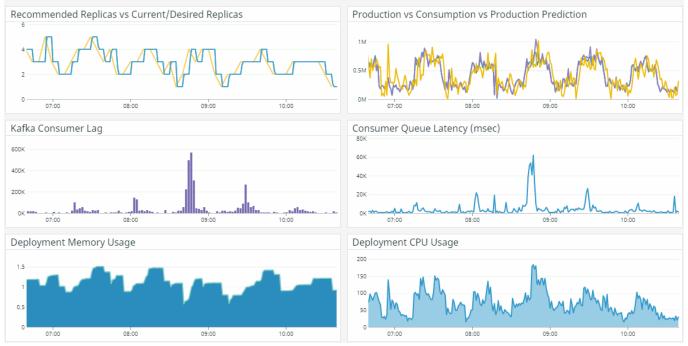

If you are using Kafka software, the *Kafka Overview* dashboard displays usage information and recommendations about Kafka consumer replicas for clusters, namespaces, monitored topics, and monitored consumer groups.

With Kafka, the Datadog Agent monitors and collects many types of Kafka metrics, including resource (CPU and memory) utilization and Kafka workload and performance metrics (such as message queue latency and consumer lag). With the Federator.ai integration, the Kafka message production and consumption rates are continuously collected from Datadog and analyzed by Federator.ai to predict the Kafka message production rate. Based on these predictions, Federator.ai works with the Datadog Watermark Pod Autoscaler (WPA) to automatically scale Kafka consumer replicas to handle the increased or decreased workload.

By default, information in the charts is displayed for all clusters, namespaces, deployments, topics, and consumer groups for the past hour but you can filter information for a specific cluster, namespace, deployment, topic, or consumer group and select a different time frame. There are several cluster fields; use the appropriate field for your configuration based upon how your data is tagged.

Click anywhere on a chart to see values for a specific point in time.

#### **Recommended Replicas vs Current Desired Replicas**

This chart displays the recommended and current consumer replicas for the specified time range.

The yellow line represents recommended replicas every five minutes and the green line represents the actual number of replicas. The numbers align closely because once a recommendation is made to increase/decrease the number of replicas and autoscaling occurs, the lines match up.

#### **Production vs Consumption vs Product Prediction**

This chart displays the actual observed message production rate (blue line) and consumption/processed rate (purple line) for the specified time range and the predicted rate (yellow line).

With Kafka, autoscaling is based on message production (arrival) vs. consumption (processed); it is not based on CPU/memory usage.

#### Kafka Consumer Lag

This chart displays the number of messages in the Kafka broker that are yet to be processed by the Kafka consumer for the selected group and time range. This represents messages in the queue waiting to be processed.

#### **Consumer Queue Latency**

This chart displays how long it takes for each message to be processed (in milliseconds) for the selected time range.

#### **Deployment Memory Usage**

This chart displays observed actual memory usage for the selected time range for the specified consumer.

#### **Deployment CPU Usage**

This chart displays observed actual CPU usage for the selected time range for the specified consumer.

## ProphetStor Federator.ai Cost Analysis Overview Dashboard

The *Cost Analysis Overview* dashboard has two sections. The Multi-cloud Cost Analysis displays your current cluster costs and outlines your cost for doing business with a variety of cloud providers. The Namespace charts below display the actual cost for each namespace.

## **Multi-cloud Cost Analysis**

| ProphetSto            | or Federator.ai Co       | ost Analy  | /sis Overview 🗸 🛛                  | one Dashboard | L                |                          |                          |                        | 1h Past 1 Hour            |         |            |
|-----------------------|--------------------------|------------|------------------------------------|---------------|------------------|--------------------------|--------------------------|------------------------|---------------------------|---------|------------|
| ube_cluster jason11-1 | 80 V \$kube_cluster_name | * • \$clus | ster_name * • \$pricing_option     | on-demand-ir  | nstance 👻 \$cour | ntry usa 👻               |                          |                        |                           |         |            |
|                       |                          |            |                                    |               |                  | Multi                    | cloud Cost Analysis      |                        |                           |         |            |
|                       |                          |            |                                    |               |                  |                          |                          |                        |                           |         |            |
|                       |                          | Current    | Cluster Cost 4h                    |               |                  |                          | Current Cluster C        | Configuration          |                           |         |            |
|                       |                          |            |                                    | HOST          | KUBE_NODE        | ROLE AVAILABILITY-ZO     | NE INSTANCE-TYPE         | SIZE CPU CAP           | ACITY MEMORY CAPACITY     | 51      | ORAGE      |
|                       |                          |            |                                    | h11-183       | N/A              | N/A                      | N/A                      | N/A                    | cpus 31.26 GiB            | ;       | 165.62     |
| Dronh                 | etStor                   |            |                                    | h11-180       | master           | N/A                      | N/A                      | N/A 8                  | cpus 31.26 GiB            | :       | 279.62     |
| Propri                | elstor                   | 27         | 45.56 <sub>s/mo</sub>              | h11-181       | N/A              | N/A                      | N/A                      | N/A                    | cpus 31.26 GiB            |         | 279.62     |
|                       |                          |            |                                    | h11-182       | N/A              | N/A                      | N/A                      | N/A                    | cpus 31.26 GiB            | :       | 279.62     |
|                       |                          |            |                                    |               |                  |                          |                          |                        |                           |         |            |
|                       |                          |            |                                    |               |                  |                          |                          |                        |                           |         |            |
| commended C           | luster - AWS 1d          | Recomm     | nended Cluster Configurat          | ion - AWS     |                  |                          |                          |                        |                           |         |            |
| connended e           | doter 7000               |            |                                    | REGION        | INSTANCE T       | YPE ONDEMAND INSTANCE MA | RESERVED INSTANCE MASTE  | ONDEMAND INSTANCE WOR. | . RESERVED INSTANCE WORKE | COUNTRY | \$/MO      |
| 1168                  | 8.98 s/mo                | aws        | -<br>m5.4xlarge_16.0_cores_64.0_gt | us west or    | -                | 1                        | 0                        | 1                      | 0                         | usa     | 1          |
| $\sim$                | Savings 1d               |            | ,                                  |               | 5                |                          |                          |                        |                           |         |            |
| aws                   | 1576.58                  |            |                                    |               |                  |                          |                          |                        |                           |         |            |
|                       | 15/6.58 s/mo             |            |                                    |               |                  |                          |                          |                        |                           |         |            |
| commended C           | luster - Azure 1d        | Becomp     | nended Cluster Configurat          |               |                  |                          |                          |                        |                           |         |            |
| commenueu c           | luster - Azure Iu        |            |                                    |               | INSTANCE_TYPE    | ONDEMAND INSTANCE MASTE  | RESERVED_INSTANCE_MASTER | ONDEMAND_INSTANCE_WORK | RESERVED_INSTANCE_WORKER  | COUNTRY | \$/MO      |
| 108                   | 5.44 s/ma                | azure      | standard-d16s-v3_16.0_cores_6      |               | -                |                          | 0                        | 0                      | 0                         | usa     | 56         |
|                       | Savings 1d               | azure      | standard-d2s-v3 2.0 cores 8.0      | -             |                  |                          | 0                        | 8                      | 0                         | usa     | 52         |
|                       |                          | azure      | standard-d2s-v3 2.0 cores 8.0      |               |                  |                          | 0                        | 7                      | 0                         | usa     | 49         |
| Azure                 | 1660.12 s/m              |            |                                    |               |                  |                          |                          |                        |                           |         |            |
|                       |                          | _          |                                    |               |                  |                          |                          |                        |                           |         |            |
| commended C           | luster - GCP 1d          |            | nended Cluster Configurat          |               |                  |                          |                          |                        |                           |         | *****      |
| 801                   | .77 s/ma                 | GCD        | R DISPLAY_NAME                     | REGION        | -                | ONDEMAND_INSTANCE_MAST   | RESERVED_INSTANCE_MASTER | 1                      | RESERVED_INSTANCE_WORKER  |         | S/MO<br>80 |
| 001                   | Savings 1d               | gcb        | e2-standard-16_16.0_cores_64.      | u_c us_west_1 | ez-standard-16   | 1                        | U                        | 1                      | U                         | usa     | 80         |
| <u></u>               |                          |            |                                    |               |                  |                          |                          |                        |                           |         |            |
| Geogle Cloud          | 1943.79                  |            |                                    |               |                  |                          |                          |                        |                           |         |            |

The *Multi-cloud Cost Analysis* displays the amount you are spending with your current cluster costs and outlines your cost for doing business with a variety of cloud providers based on fees charged by each provider and recommended changes to your current resource configuration. Select which cluster to display from the appropriate *Cluster* drop-down box. You can filter the display by pricing options and country.

The *Current Cluster Cost* box displays what you are currently paying to your cloud provider with your existing resource configuration along with your current cluster configuration, including hosts, roles, availability zone, instance type being used, CPU capacity, memory capacity, and storage size.

The *Recommended Cluster* boxes display potential savings with different providers. For each provider, the estimated cost/savings are displayed. The table on the right shows the recommended cluster configuration to realize these savings. This includes the recommended instances, regions, and instance types, as well as the number of master and worker servers with each pricing model (on-demand, reserved), and country. The savings typically come from lower provider fees as well as from reducing idle resources and using more cost-effective instances with a provider. The information continually refreshes itself as new data becomes available.

While it is difficult to move between cloud providers, this information can help you reduce costs by changing instance types, reducing idle resources, and selecting a different region from your current provider. Even if you are not currently using a cloud provider, this information can show you what your options are if you move to the cloud.

## **Namespace Cost Allocation Charts**

|        | Namespace Cos                  | t Allocation for Last 24 hours |         | Namespace Cost Allocation Prediction for Next 30 Days |   |
|--------|--------------------------------|--------------------------------|---------|-------------------------------------------------------|---|
| Namesp | ace with Highest Cost (\$/day) | 4h                             | Namespa | mespace with Highest Predicted Cost (\$/month)        | d |
| 29.60  | myproject                      |                                | 875.07  | 375.07 myproject                                      |   |
| 12.61  | federatorai                    |                                | 485.50  | 485.50 federatorai                                    |   |
| 4.21   | default                        |                                | 128.26  | 128.26 default                                        |   |
| 2.79   | nginx1                         |                                | 86.23   | 86.23 nginx1                                          |   |
| 1.81   | monitoring                     |                                | 56.01   | 56.01 monitoring                                      |   |
| 0.92   | others                         |                                | 39.02   | 39.02 others                                          |   |
|        |                                |                                |         |                                                       |   |

Select which cluster to display from the appropriate *Cluster* drop-down box.

The *Namespace Cost Allocation for Last 24 hours* chart displays the namespaces with the highest cost for the last day.

The *Namespace Cost Allocation Prediction for Next 30 Days* chart displays a cost projection for the namespaces with the highest predicted costs for the next month.

## **Metrics**

The following is a list of Federator.ai metrics that are used with Datadog. These queries can be used to build custom dashboards in Datadog. The syntax for metrics is:

Metric (Metric name), Value (Metric data), Tags

#### **Common Metrics**

Recommendation metrics for generic applications and Kafka

Resource recommendation for an application for autoscaling purposes

#### Metric

federatorai.recommendation

Used for WPA/HPA to auto-scale Kubernetes controllers for:

- Generic applications The metric is updated to Datadog every three minutes and provides recommended CPU, memory, number of replicas.
- Kafka The metric is updated to Datadog every five minutes and provides the recommended number of replicas.

#### Value

Recommended resource usage.

| - |   |   |   |
|---|---|---|---|
|   | а | σ | S |
| 4 | ч | ъ | 9 |

| Name            | Description                                                                                                  |
|-----------------|----------------------------------------------------------------------------------------------------|
| resource        | Type of resource being recommended for auto-scaling the application. Options: <i>replicas, cpu, memory</i> . |
|                 | For Kafka, the resource is <i>replicas</i> .                                                                 |
|                 | For generic applications, the resource is <i>cpu, memory,</i> or <i>replicas</i> .                           |
| kube_cluster    | Kubernetes cluster name from Datadog, identifying the source cluster of the application being monitored.     |
| kube_namespace  | Kubernetes namespace from Datadog, identifying the source namespace of the application being monitored.      |
| kube_deployment | Kubernetes deployment from Datadog, identifying the source deployment of the application being monitored.    |

## Rolled-up CPU usage metrics by Federator.ai for a Kubernetes node

#### Metric

federatorai.kubernetes.cpu.usage.total.node

The rolled-up (3600sec, 21600sec, 86400sec) metrics of *kubernetes.cpu.usage.total*, which is the number of cores (in millicores) used by the Kubernetes node.

#### Value

CPU usage in millicores.

| Name            | Description                                                                        |
|-----------------|------------------------------------------------------------------------------------|
| kube_cluster    | Kubernetes cluster name from which <i>kubernetes.cpu.usage.total</i> is collected. |
|                 | Note: This tag is copied from <i>kubernetes.cpu.usage.total,</i> if available.     |
| host            | Hostname from which <i>kubernetes.cpu.usage.total</i> is collected.                |
|                 | Note: This tag is copied from <i>kubernetes.cpu.usage.total</i> , if available.    |
| rollup_interval | Rolled-up interval (in second) of the metric. Possible values: 3600, 21600, 86400. |

## Rolled-up memory metrics by Federator.ai for a Kubernetes node

#### Metric

federatorai.kubernetes.memory.usage.node

The rolled-up (3600sec, 21600sec, 86400sec) metrics of *kubernetes.memory.usage*, which is the memory usage (in bytes) of the Kubernetes node.

#### Value

Memory usage in bytes.

| Name            | Description                                                                        |
|-----------------|------------------------------------------------------------------------------------|
| kube_cluster    | Kubernetes cluster name from which <i>kubernetes.memory.usage</i> is collected.    |
|                 | Note: This tag is copied from <i>kubernetes.memory.usage</i> , if available.       |
| host            | Hostname from which <i>kubernetes.memory.usage</i> is collected.                   |
|                 | Note: This tag is copied from <i>kubernetes.memory.usage</i> , if available.       |
| rollup_interval | Rolled-up interval (in second) of the metric. Possible values: 3600, 21600, 86400. |

## Rolled-up CPU usage by Federator.ai for a Kubernetes controller

#### Metric

federatorai.kubernetes.cpu.usage.total.contoller

The rolled-up (3600sec, 21600sec, 86400sec) metrics of *kubernetes.cpu.usage.total*, which is the number of cores (in millicores) used by the Kubernetes controller.

#### Value

CPU usage in millicores.

| Name                     | Description                                                                        |
|--------------------------|------------------------------------------------------------------------------------|
| kube_cluster             | Kubernetes cluster name from which <i>kubernetes.cpu.usage.total</i> is collected. |
|                          | Note: This tag is copied from <i>kubernetes.cpu.usage.total,</i> if available.     |
| host                     | Hostname from which <i>kubernetes.cpu.usage.total</i> is collected.                |
|                          | Note: This tag is copied from <i>kubernetes.cpu.usage.total</i> , if available.    |
| rollup_interval          | Rolled-up interval (in second) of the metric. Possible values: 3600, 21600, 86400. |
| kube_namespace           | Kubernetes namespace from which the source metric is collected.                    |
|                          | Note: This tag is copied from <i>source_metric</i> , if available.                 |
| kube_deployment          | Kubernetes <i>Deployment</i> from which the source metric is collected.            |
|                          | Note: This tag is copied from <i>source_metric</i> , if available.                 |
| kube_stateful_set        | Kubernetes <i>StatefulSet</i> from which the source metric is collected.           |
|                          | Note: This tag is copied from <i>source_metric</i> , if available.                 |
| oshift_deployment_config | OpenShift <i>DeploymentConfig</i> from which the source metric is collected.       |
|                          | Note: This tag is copied from <i>source_metric</i> , if available.                 |

## Rolled-up memory metrics by Federator.ai for a Kubernetes controller

#### Metric

federatorai.kubernetes.memory.usage.controller

The rolled-up (3600sec, 21600sec, 86400sec) metrics of *kubernetes.memory.usage*, which is the memory usage (in bytes) of the Kubernetes node.

#### Value

Memory usage in bytes.

| Name                     | Description                                                                        |
|--------------------------|------------------------------------------------------------------------------------|
| kube_cluster             | Kubernetes cluster name from which <i>kubernetes.memory.usage</i> is collected.    |
|                          | Note: This tag is copied from <i>kubernetes.memory.usage,</i> if available.        |
| host                     | Hostname from which kubernetes.memory.usage is collected.                          |
|                          | Note: This tag is copied from <i>kubernetes.memory.usage</i> , if available.       |
| rollup_interval          | Rolled-up interval (in second) of the metric. Possible values: 3600, 21600, 86400. |
| kube_namespace           | Kubernetes namespace from which the source metric is collected.                    |
|                          | Note: This tag is copied from the <i>source_metric</i> , if available.             |
| kube_deployment          | Kubernetes <i>Deployment</i> from which the source metric is collected.            |
|                          | Note: This tag is copied from <i>source_metric</i> , if available.                 |
| kube_stateful_set        | Kubernetes <i>StatefulSet</i> from which the source metric is collected.           |
|                          | Note: This tag is copied from <i>source_metric</i> , if available.                 |
| oshift_deployment_config | OpenShift <i>DeploymentConfig</i> from which the source metric is collected.       |
|                          | Note: This tag is copied from <i>source_metric</i> , if available.                 |

## Health status of Federator.ai integration

#### Metric

federatorai.integration.status

Used for sending Federator.ai health status to Datadog. This metric is always emitted and is used to show on the Datadog integration tile that Federator.ai integration is functioning correctly.

#### Value

0 – Status ok.

1 – Status error.

## **Generic Application Metrics for Predictions – Nodes**

#### Workload predictions for a node

#### Metric

federatorai.prediction.node

Workload prediction for a Kubernetes node. The type of prediction is defined by the *source\_metric* tag.

#### Value

Predicted workload value.

| Name                   | Description                                                                                                    |
|------------------------|----------------------------------------------------------------------------------------------------|
| source_metric          | Source metric from Datadog used for workload prediction. For example, <i>kubernetes.cpu.usage.toal</i> or <i>kubernetes.memory.usage</i> . |
| prediction_window      | Time interval for which the prediction value is calculated. Possible values are 24_hours, 7_days, or 30_days.                              |
| prediction_granularity | Time interval between each prediction point. Possible values are 1_hour, 6_hours, or 24_hours.                                             |
| kube_cluster           | Kubernetes cluster name from which the source metric is collected.                                                                         |
|                        | Note: This tag is copied from <i>source_metric</i> , if available.                                                                         |
| host                   | Hostname from which the source metric is collected.                                                                                        |
|                        | Note: This tag is copied from <i>source_metric</i> , if available.                                                                         |

## Average value of predictions for a node

#### Metric

federatorai.prediction.node.avg

The average value of workload predictions for a Kubernetes node for a prediction window. The type of workload predicted is defined by the *source\_metric* tag.

#### Value

Average predicted workload value.

| Name              | Description                                                                                                    |
|-------------------|----------------------------------------------------------------------------------------------------|
| source_metric     | Source metric from Datadog used for workload prediction. For example, <i>kubernetes.cpu.usage.toal</i> or <i>kubernetes.memory.usage</i> . |
| prediction_window | Time interval for which the prediction value is calculated. Possible values are 24_hours, 7_days, or 30_days.                              |
| kube_cluster      | Kubernetes cluster name from which the source metric is collected.                                                                         |
|                   | Note: This tag is copied from <i>source_metric</i> , if available.                                                                         |
| host              | Hostname from which the source metric is collected.                                                                                        |
|                   | Note: This tag is copied from <i>source_metric</i> , if available.                                                                         |

## Minimum value of predictions for a node

#### Metric

federatorai.prediction.node.min

The minimum value of workload predictions for a Kubernetes node for a prediction window. The type of prediction is defined by the *source\_metric* tag.

#### Value

Minimum predicted workload value.

| Name              | Description                                                                                                    |
|-------------------|----------------------------------------------------------------------------------------------------|
| source_metric     | Source metric from Datadog used for workload prediction. For example, <i>kubernetes.cpu.usage.toal</i> or <i>kubernetes.memory.usage</i> . |
| prediction_window | Time interval for which the prediction value is calculated. Possible values are 24_hours, 7_days, or 30_days.                              |
| kube_cluster      | Kubernetes cluster name from which the source metric is collected.                                                                         |
|                   | Note: This tag is copied from <i>source_metric</i> , if available.                                                                         |
| host              | Hostname from which the source metric is collected.                                                                                        |
|                   | Note: This tag is copied from <i>source_metric</i> , if available.                                                                         |

## Maximum value of predictions for a node

#### Metric

federatorai.prediction.node.max

The maximum value of workload predictions for a Kubernetes node for a prediction window. The type of prediction is defined by the *source\_metric* tag.

#### Value

Maximum predicted workload value.

| Name              | Description                                                                                                    |
|-------------------|----------------------------------------------------------------------------------------------------|
| source_metric     | Source metric from Datadog used for workload prediction. For example, <i>kubernetes.cpu.usage.toal</i> or <i>kubernetes.memory.usage</i> . |
| prediction_window | Time interval for which the prediction value is calculated. Possible values are 24_hours, 7_days, or 30_days.                              |
| kube_cluster      | Kubernetes cluster name from which the source metric is collected.                                                                         |
|                   | Note: This tag is copied from <i>source_metric</i> , if available.                                                                         |
| host              | Hostname from which the source metric is collected.                                                                                        |
|                   | Note: This tag is copied from <i>source_metric</i> , if available.                                                                         |

## **Generic Application Metrics for Predictions – Controllers**

#### Workload predictions for a specific controller

#### Metric

federatorai.prediction.controller

Workload prediction for a specific controller. The type of prediction is defined by the *source\_metric* tag.

#### Value

Predicted workload value.

| Name                     | Description                                                                                                    |
|--------------------------|----------------------------------------------------------------------------------------------------|
| source_metric            | Source metric from Datadog used for workload prediction. For example, <i>kubernetes.cpu.usage.toal</i> or <i>kubernetes.memory.usage</i> . |
| prediction_window        | Time interval for which the prediction value is calculated. Possible values are 24_hours, 7_days, or 30_days.                              |
| prediction_granularity   | Time interval between each prediction point. Possible values are 1_hour, 6_hours, or 24_hours.                                             |
| kube_cluster             | Kubernetes cluster name from which the source metric is collected.                                                                         |
|                          | Note: This tag is copied from <i>source_metric</i> , if available.                                                                         |
| kube_namespace           | Kubernetes namespace from which the source metric is collected.                                                                            |
|                          | Note: This tag is copied from <i>source_metric</i> , if available.                                                                         |
| kube_deployment          | Kubernetes <i>Deployment</i> from which the source metric is collected.                                                                    |
|                          | Note: This tag is copied from <i>source_metric</i> , if available.                                                                         |
| kube_stateful_set        | Kubernetes <i>StatefulSet</i> from which the source metric is collected.                                                                   |
|                          | Note: This tag is copied from <i>source_metric</i> , if available.                                                                         |
| oshift_deployment_config | OpenShift <i>DeploymentConfig</i> from which the source metric is collected.                                                               |
|                          | Note: This tag is copied from <i>source_metric</i> , if available.                                                                         |

## Average value of predictions for a specific controller

#### Metric

federatorai.prediction.controller.avg

The average value of workload predictions for a specific controller for a prediction window. The type of prediction is defined by the *source\_metric* tag.

#### Value

Average predicted workload value.

| Name                     | Description                                                                                                    |
|--------------------------|----------------------------------------------------------------------------------------------------|
| source_metric            | Source metric from Datadog used for workload prediction. For example, <i>kubernetes.cpu.usage.toal</i> or <i>kubernetes.memory.usage</i> . |
| prediction_window        | The time interval for which the prediction value is calculated.<br>Possible values are 24_hours, 7_days, or 30_days.                       |
| kube_cluster             | Kubernetes cluster name from which the source metric is collected.                                                                         |
|                          | Note: This tag is copied from <i>source_metric</i> , if available.                                                                         |
| kube_namespace           | Kubernetes namespace from which the source metric is collected.                                                                            |
|                          | Note: This tag is copied from <i>source_metric</i> , if available.                                                                         |
| kube_deployment          | Kubernetes <i>Deployment</i> from which the source metric is collected.                                                                    |
|                          | Note: This tag is copied from <i>source_metric</i> , if available.                                                                         |
| kube_stateful_set        | Kubernetes <i>StatefulSet</i> from which the source metric is collected.                                                                   |
|                          | Note: This tag is copied from <i>source_metric</i> , if available.                                                                         |
| oshift_deployment_config | OpenShift <i>DeploymentConfig</i> from which the source metric is collected.                                                               |
|                          | Note: This tag is copied from <i>source_metric</i> , if available.                                                                         |

## Minimum value of predictions for a specific controller

#### Metric

federatorai.prediction.controller.min

The minimum value of workload predictions for a specific controller for a prediction window. The type of prediction is defined by the *source\_metric* tag.

#### Value

Minimum predicted workload value.

| Name                     | Description                                                                                                    |
|--------------------------|----------------------------------------------------------------------------------------------------|
| source_metric            | Source metric from Datadog used for workload prediction. For example, <i>kubernetes.cpu.usage.toal</i> or <i>kubernetes.memory.usage</i> . |
| prediction_window        | Time interval for which the prediction value is calculated. Possible values are 24_hours, 7_days, or 30_days.                              |
| kube_cluster             | Kubernetes cluster name from which the source metric is collected.                                                                         |
|                          | Note: This tag is copied from <i>source_metric</i> , if available.                                                                         |
| kube_namespace           | Kubernetes namespace from which the source metric is collected.                                                                            |
|                          | Note: This tag is copied from <i>source_metric</i> , if available.                                                                         |
| kube_deployment          | Kubernetes <i>Deployment</i> from which the source metric is collected.                                                                    |
|                          | Note: This tag is copied from <i>source_metric</i> , if available.                                                                         |
| kube_stateful_set        | Kubernetes <i>StatefulSet</i> from which the source metric is collected.                                                                   |
|                          | Note: This tag is copied from <i>source_metric</i> , if available.                                                                         |
| oshift_deployment_config | OpenShift <i>DeploymentConfig</i> from which the source metric is collected.                                                               |
|                          | Note: This tag is copied from <i>source_metric</i> , if available.                                                                         |

## Maximum value of predictions for a specific controller

#### Metric

federatorai.prediction.controller.max

The maximum value of workload predictions for a specific controller for a prediction window. The type of prediction is defined by the *source\_metric* tag.

#### Value

Maximum predicted workload value.

| Name                     | Description                                                                                                    |
|--------------------------|----------------------------------------------------------------------------------------------------|
| source_metric            | Source metric from Datadog used for workload prediction. For example, <i>kubernetes.cpu.usage.toal</i> or <i>kubernetes.memory.usage</i> . |
| prediction_window        | Time interval for which the prediction value is calculated. Possible values are 24_hours, 7_days, or 30_days.                              |
| kube_cluster             | Kubernetes cluster name from which the source metric is collected.                                                                         |
|                          | Note: This tag is copied from <i>source_metric</i> , if available.                                                                         |
| kube_namespace           | Kubernetes namespace from which the source metric is collected.                                                                            |
|                          | Note: This tag is copied from <i>source_metric</i> , if available.                                                                         |
| kube_deployment          | Kubernetes <i>Deployment</i> from which the source metric is collected.                                                                    |
|                          | Note: This tag is copied from <i>source_metric</i> , if available.                                                                         |
| kube_stateful_set        | Kubernetes <i>StatefulSet</i> from which the source metric is collected.                                                                   |
|                          | Note: This tag is copied from <i>source_metric</i> , if available.                                                                         |
| oshift_deployment_config | OpenShift <i>DeploymentConfig</i> from which the source metric is collected.                                                               |
|                          | Note: This tag is copied from <i>source_metric</i> , if available.                                                                         |

## **Generic Application Metrics for Resource Planning – Nodes**

## Resource planning for a node

#### Metric

federatorai.resource\_planning.node

#### Resource planning for a specific node.

#### Value

## Planned value.

| Name                   | Description                                                                                                   |
|------------------------|----------------------------------------------------------------------------------------------------|
| resource               | Type of resource being recommended for a node. Possible values are <i>cpu</i> or <i>memory</i> .              |
| prediction_window      | Time interval for which the prediction value is calculated. Possible values are 24_hours, 7_days, or 30_days. |
| prediction_granularity | Time interval between each prediction point. Possible values are 1_hour, 6_hours, or 24_hours.                |
| kube_cluster           | Kubernetes cluster name from which the source metric is collected.                                            |
|                        | Note: This tag is copied from <i>source_metric</i> , if available.                                            |
| host                   | Hostname from which the source metric is collected.                                                           |
|                        | Note: This tag is copied from <i>source_metric</i> , if available.                                            |

## **Resource planning for a controller**

#### Metric

federatorai.resource\_planning.controller

## Resource planning for a specific Kubernetes controller.

## Value

#### Planned value.

| Name                     | Description                                                                                                   |
|--------------------------|----------------------------------------------------------------------------------------------------|
| resource                 | Type of resource being recommended for a controller. Possible values are <i>cpu</i> or <i>memory</i> .        |
| prediction_window        | Time interval for which the prediction value is calculated. Possible values are 24_hours, 7_days, or 30_days. |
| prediction_granularity   | Time interval between each prediction point. Possible values are 1_hour, 6_hours, or 24_hours.                |
| kube_cluster             | Kubernetes cluster name from which the source metric is collected.                                            |
|                          | Note: This tag is copied from <i>source_metric</i> , if available.                                            |
| Kube_namespace           | Kubernetes namespace from which the source metric is collected.                                               |
|                          | Note: This tag is copied from <i>source_metric</i> , if available.                                            |
| kube_deployment          | Kubernetes <i>Deployment</i> from which the source metric is collected.                                       |
|                          | Note: This tag is copied from <i>source_metric</i> , if available.                                            |
| kube_stateful_set        | Kubernetes <i>StatefulSet</i> from which the source metric is collected.                                      |
|                          | Note: This tag is copied from <i>source_metric</i> , if available.                                            |
| oshift_deployment_config | OpenShift <i>DeploymentConfig</i> from which the source metric is collected.                                  |
|                          | Note: This tag is copied from <i>source_metric</i> , if available.                                            |

## **Kafka Metrics**

## Workload predictions for Kafka

#### Metric

federatorai.prediction.kafka

## Workload prediction for a Kafka.

#### Value

## Predicted workload value.

| Name                   | Description                                                                                                    |
|------------------------|----------------------------------------------------------------------------------------------------|
| source_metric          | Source metric from Datadog used for workload prediction. For example, <i>kubernetes.cpu.usage.toal</i> or <i>kubernetes.memory.usage</i> . |
| prediction_granularity | Time interval between each prediction point.                                                                                               |
|                        | The value is always 1_minute.                                                                                                    |
| kube_cluster           | Kubernetes cluster name from which the source metric is collected.                                                                         |
|                        | Note: This tag is copied from <i>source_metric</i> , if available.                                                                         |
| kube_namespace         | Kubernetes namespace from which the source metric is collected.                                                                            |
|                        | Note: This tag is copied from <i>source_metric</i> , if available.                                                                         |
| kube_deployment        | Kubernetes <i>Deployment</i> from which the source metric is collected.                                                                    |
|                        | Note: This tag is copied from <i>source_metric</i> , if available.                                                                         |
| topic                  | Kafka topic name of the Kafka workload being monitored.                                                                                    |
| consumer_group         | Kafka consumer group of the Kafka workload being monitored.                                                                                |

## Kafka broker offset rate

#### Metric

federatorai.kafka.broker\_offset\_rate

The number of broker offsets increased in the last 60 seconds.

#### Value

Kafka broker offset rate.

#### Tags

| Name         | Description                                                                                                    |
|--------------|----------------------------------------------------------------------------------------------------|
| kube_cluster | Kubernetes cluster name from Datadog, which identifies the source cluster of the Kafka broker being monitored. |
| topic        | Kafka topic name of the Kafka workload being monitored.                                                        |

## Kafka consumer offset rate

#### Metric

federatorai.kafka.consumer\_offset\_rate

#### The number of consumer offsets increased in the last 60 seconds.

#### Value

Kafka consumer offset rate.

| Name           | Description                                                                                                    |
|----------------|----------------------------------------------------------------------------------------------------|
| kube_cluster   | Kubernetes cluster name from Datadog, which identifies the source cluster of the Kafka consumer being monitored. |
| topic          | Kafka topic name of the Kafka workload being monitored.                                                          |
| consumer_group | Kafka consumer group of the Kafka workload being monitored.                                                      |

## **Cost Analysis Metrics**

Recommendation for cloud providers and instances.

## Cost of a recommended cloud instance

#### Metric

federatorai.recommendation.instance

#### Cost of a recommended cloud instance.

#### Value

### Cost value.

| Name                         | Description                                                                                                    |  |  |  |
|------------------------------|----------------------------------------------------------------------------------------------------|--|--|--|
| kube_cluster                 | Kubernetes cluster name.                                                                                                    |  |  |  |
| time_interval                | Time interval over which the cost of the instance is calculated.<br>The value is 30_days.                                                                                                    |  |  |  |
| country                      | Possible values are All, Australia, Bahrain, Belgium, Brazil,<br>Canada, China, Finland, France, Germany, India, Ireland, Japan,<br>Milan, Netherlands, Norway, Republic of South Africa, Singapore,<br>South Korea, Sweden, Switzerland, Taiwan, UK, USA, United Arab<br>Emirates |  |  |  |
| display_name                 | Instance display name, instance name, and brief information.                                                                                                    |  |  |  |
| instance_type                | Instance type from a cloud provider.                                                                                                    |  |  |  |
| ondemand_instance_master_num | Number of on-demand instances for the master node.                                                                                                    |  |  |  |
| reserved_instance_master_num | Number of reserved instances for the master node.                                                                                                    |  |  |  |
| provider                     | Cloud provider.                                                                                                    |  |  |  |
| region                       | Region where the instance is hosted.                                                                                                    |  |  |  |
| ondemand_instance_worker_num | Number of on-demand instances for worker nodes.                                                                                                    |  |  |  |
| reserved_instance_worker_num | Number of reserved instances for worker nodes.                                                                                                    |  |  |  |
| spot_instance_master_num     | Number of AWS spot instances for the master node.                                                                                                    |  |  |  |
| spot_instance_worker_num     | Number of AWS spot instance for the worker node.                                                                                                    |  |  |  |
| pricing_option               | Calculated price of an instance based on instance type. Possible values are on-demand-instance, reserved-instance, and spot-instance.                                                                                                    |  |  |  |

#### Cost analysis for a cloud instance

## Metric

federatorai.cost\_analysis.instance.cost

## Cost analysis for a cloud instance.

#### Value

## Cost value.

| Name           | Description                                                                               |
|----------------|-------------------------------------------------------------------------------------------|
| kube_cluster   | Kubernetes cluster name.                                                                  |
| host           | Kubernetes node name.                                                                     |
| kube_node_role | Kubernetes node role. Possible values are <i>master</i> or <i>worker</i> .                |
| time_interval  | Time interval over which the cost of the instance is calculated.<br>The value is 30_days. |
| instance_type  | Node instance type provided by the cloud provider.                                        |
| provider       | Cloud provider. Possible values are <i>aws</i> , <i>gcp</i> , or <i>azure</i> .           |
| region         | Region where the instance is located.                                                     |

## Cost allocation for a namespace

#### Metric

federatorai.cost\_analysis.namespace.cost

## Cost of a namespace in a Kubernetes cluster.

## Value

Cost value.

| Name           | Description                                                                                             |
|----------------|----------------------------------------------------------------------------------------------------|
| time_interval  | Time interval over which the cost of the namespace is calculated.<br>The value is 24_hours.             |
| kube_cluster   | Kubernetes cluster name from Datadog, identifying the source cluster of the namespace being monitored.  |
| kube_namespace | Kubernetes namespace from Datadog, identifying the source namespace of the application being monitored. |
| provider       | Cloud provider. Possible values are <i>aws</i> , <i>gcp</i> , or <i>azure</i> .                         |

#### Cost prediction for a namespace

#### Metric

federatorai.prediction.namespace.cost

#### Cost prediction for a namespace in a Kubernetes cluster.

#### Value

#### Cost value.

#### Tags

| Name              | Description                                                                                                    |
|-------------------|----------------------------------------------------------------------------------------------------|
| prediction_window | Time interval for which the cost prediction of a namespace is calculated. Possible values are 24_hours, 7_days, or 30_days. |
| kube_cluster      | Kubernetes cluster name from Datadog, identifying the source cluster of the namespace being monitored.                      |
| kube_namespace    | Kubernetes namespace from Datadog, identifying the source namespace being monitored.                                        |
| provider          | Cloud provider. Possible values are <i>aws, gcp,</i> or <i>azure.</i>                                                       |

## Cost percentage prediction for a namespace

#### Metric

federatorai.prediction.namespace.cost\_pct

## Cost percentage prediction of a namespace in a Kubernetes cluster.

#### Value

## Cost percentage.

| Name              | Description                                                                                                    |
|-------------------|----------------------------------------------------------------------------------------------------|
| prediction_window | Time interval for which the cost prediction of a namespace is calculated. Possible values are 24_hours, 7_days, or 30_days. |
| kube_cluster      | Kubernetes cluster name from Datadog, identifying the source cluster of the namespace being monitored.                      |
| kube_namespace    | Kubernetes namespace from Datadog, identifying the source namespace being monitored.                                        |
| provider          | Cloud provider. Possible values are <i>aws</i> , <i>gcp</i> , or <i>azure</i> .                                             |

## Datadog Federator.ai Metrics List and Updating Interval

| Metric_name                            | Metric_type | Interval                                                                 | Description                                                                                          |
|----------------------------------------|-------------|--------------------------------------------------------------------------|----------------------------------------------------------------------------------------------------|
| federatorai.integration.status         | gauge       | 1 min                                                                    | Integration status for<br>showing Federator.ai<br>health status.                                     |
| federatorai.recommendation             | gauge       | For generic<br>applications: 3<br>mins.<br>For Kafka, 5<br>mins.         | Recommended<br>deployment,<br>statefulset replicas.                                                  |
| federatorai.prediction.kafka           | gauge       | 1 min                                                                    | Workload prediction for Kafka metrics.                                                               |
| federatorai.kafka.broker_offset_rate   | gauge       | 1 min                                                                    | The delta of<br>kafka.broker_offset<br>timeseries per minute.                                        |
| federatorai.kafka.consumer_offset_rate | gauge       | 1 min                                                                    | The delta of<br>kafka.consumer_offset<br>timeseries per minute.                                      |
| federatorai.prediction.node            | gauge       | 1 hour, 6 hours,<br>and 24 hours<br>based on the<br>prediction<br>window | Workload prediction<br>for a Kubernetes<br>node.                                                     |
| federatorai.prediction.node.avg        | gauge       | 1 min                                                                    | The average value of<br>workload predictions<br>for a Kubernetes node<br>for a prediction<br>window. |
| federatorai.prediction.node.min        | gauge       | 1 min                                                                    | The minimum value of<br>workload predictions<br>for a Kubernetes node<br>for a prediction<br>window. |
| federatorai.prediction.node.max        | gauge       | 1 min                                                                    | The maximum value of<br>workload predictions<br>for a Kubernetes node<br>for a prediction<br>window. |
| federatorai.prediction.controller      | gauge       | 1 hour, 6 hours,<br>and 24 hours<br>based on the<br>prediction<br>window | Workload prediction<br>for a specific<br>controller.                                                 |

| Metric_name                                       | Metric_type | Interval                                                                 | Description                                                                                              |
|---------------------------------------------------|-------------|--------------------------------------------------------------------------|----------------------------------------------------------------------------------------------------|
| federatorai.prediction.controller.avg             | gauge       | 1 min                                                                    | The average value of<br>workload predictions<br>for a specific<br>controller for a<br>prediction window. |
| federatorai.prediction.controller.min             | gauge       | 1 min                                                                    | The minimum value of<br>workload predictions<br>for a specific<br>controller for a<br>prediction window. |
| federatorai.prediction.controller.max             | gauge       | 1 min                                                                    | The maximum value of<br>workload predictions<br>for a specific<br>controller for a<br>prediction window. |
| federatorai.resource_planning.node                | gauge       | 1 hour, 6 hours,<br>and 24 hours<br>based on the<br>prediction<br>window | Workload predictions<br>for resource planning<br>of a Kubernetes node.                                   |
| federatorai.resource_planning.controller          | gauge       | 1 hour, 6 hours,<br>and 24 hours<br>based on the<br>prediction<br>window | Workload predictions<br>for resource planning<br>of a Kubernetes<br>controller.                          |
| federatorai.recommendation.instance               | gauge       | 1 min                                                                    | Cost of a recommended cloud instance.                                                                    |
| federatorai.cost_analysis.instance.cost           | gauge       | 1 min                                                                    | Cost analysis for a cloud instance.                                                                      |
| federatorai.cost_analysis.namespace.cost          | gauge       | 1 min                                                                    | Cost analysis for a<br>namespace in a<br>Kubernetes cluster.                                             |
| federatorai.prediction.namespace.cost             | gauge       | 1 min                                                                    | Cost prediction for a<br>namespace in a<br>Kubernetes cluster.                                           |
| federatorai.kubernetes.cpu.usage.total.controller | gauge       | 1 hour, 6 hours,<br>or 24 hours                                          | The number of cores<br>(in millicores) used by<br>the Kubernetes<br>controller.                          |
| federatorai.kubernetes.memory.usage.controller    | gauge       | 1 hour, 6 hours,<br>or 24 hours                                          | The memory usage (in<br>bytes) of the<br>Kubernetes controller.                                          |

| Metric_name                                 | Metric_type | Interval                        | Description                                                            |
|---------------------------------------------|-------------|---------------------------------|------------------------------------------------------------------------|
| federatorai.kubernetes.cpu.usage.total.node | gauge       | 1 hour, 6 hours,<br>or 24 hours | The number of cores<br>(in millicores) used by<br>the Kubernetes node. |
| federatorai.kubernetes.memory.usage.node    | gauge       | 1 hour, 6 hours,<br>or 24 hours | The memory usage (in<br>bytes) of the<br>Kubernetes node.              |